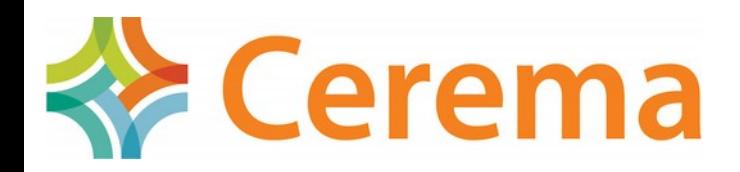

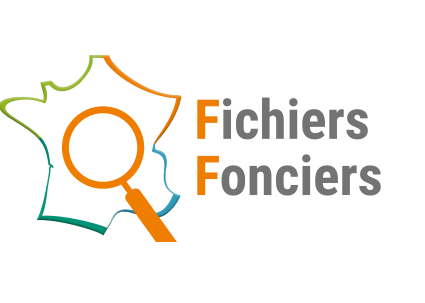

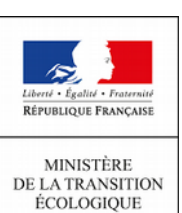

**MINISTÈR** DE LA COHÉSION

# **Outil de visualisation des propriétaires**

#### **A partir des Fichiers fonciers Présentation de la maquette**

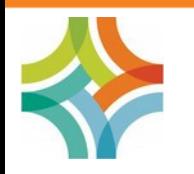

Perrine RUTKOWSKI *Cerema Nord-Picardie, pôle foncier et stratégies foncières*

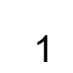

#### Pourquoi un outil de visualisation des propriétaires ?

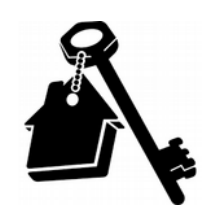

- Une besoin récurrent des services de l'État et des collectivités via la BAL
- Des outils existants pour les données source DGFiP au format EDIGEO… mais pas d'outil national pour les Fichiers fonciers enrichis par le Cerema
	- Rendre accessible l'usage des Fichiers fonciers enrichis
	- Faciliter le déploiement en services opérationnels
	- Mutualiser le développement d'un outil gratuit à usage ciblé

Objectifs : accéder aux droits de propriété des parcelles et de ses locaux

- **EXA** Sans avoir à joindre deux ou trois tables sous PostgreSQL ou QGIS
	- Avec une visualisation cartographique et un simple clic
		- **En version FF non anonymisés**

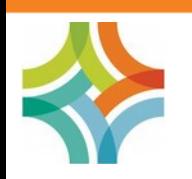

**Un outil – Un usage cible** Développement en interne

## Solution retenue

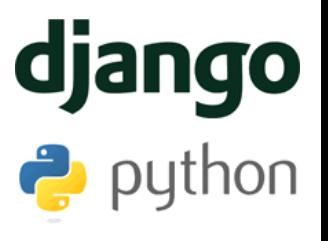

- Applicatif indépendant avec une interface par navigateur web
- Connexion à une base locale FF avec les données non anonymisées
	- Il faudra quand même faire la demande et l'installation en local des données PostgreSQL

Obligations de sécurité et droits d'accès pour la structure

Fonctionnalités prévues pour la version 1 :

Connexion simplifiée aux tables PostgreSQL concernées, version départementale

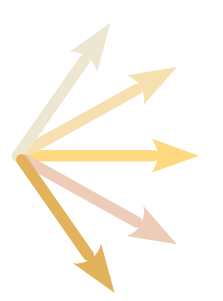

Cartographie (OSM) pour visualisation des parcelles et sélection Champ de saisie d'un identifiant de parcelle ou d'une adresse Listing des droits de propriété de la parcelle et ses locaux : noms, adresse, pointage avis d'imposition

Affichage des identifiants parcelle et locaux, surfaces, types de locaux Plus d'informations ?

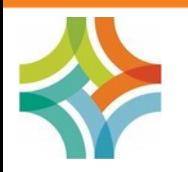

### Esquisse de l'outil - avancement

**Démonstration** 

**Exerema** 

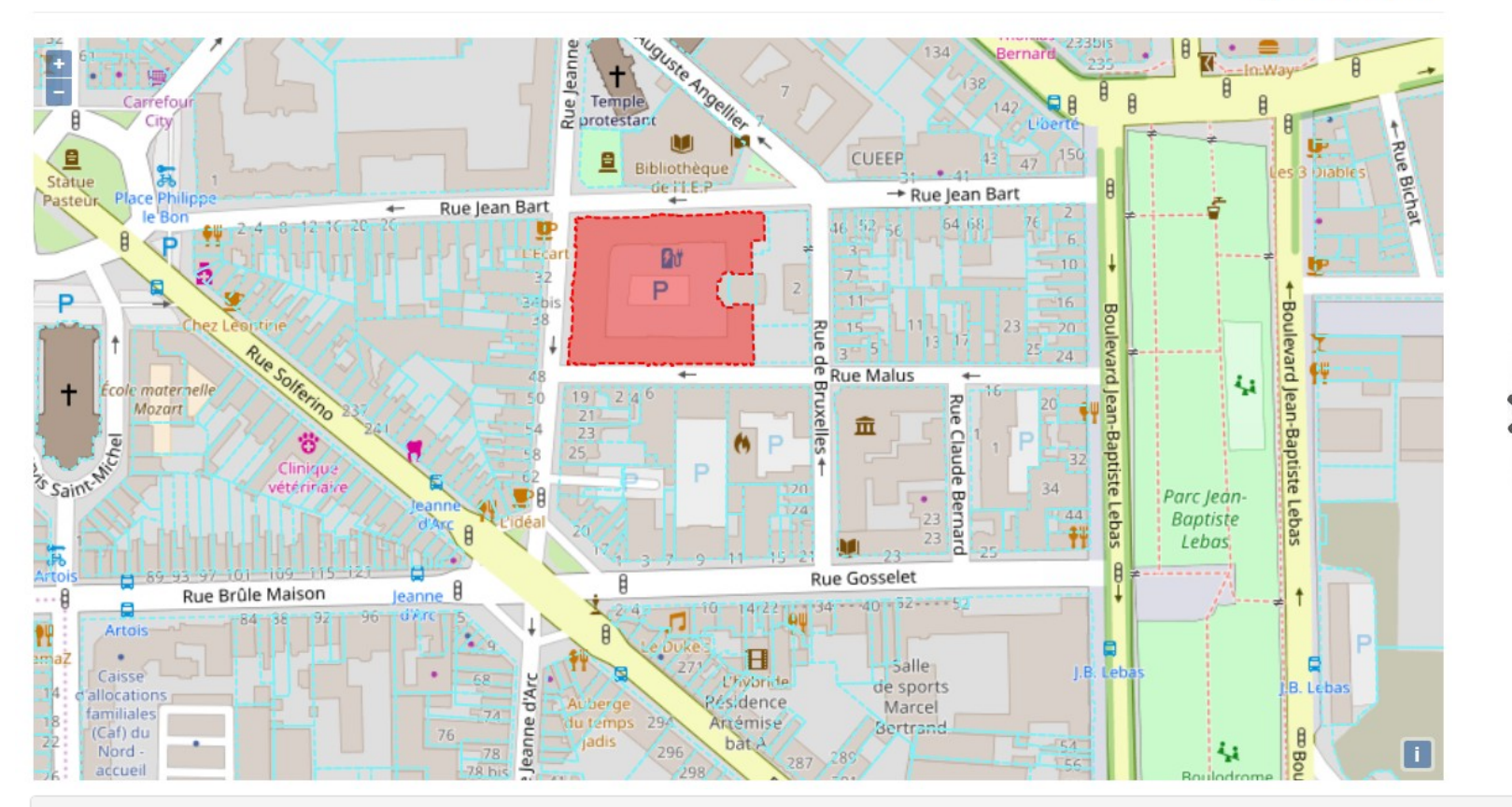

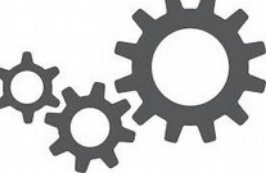

Q Détail

#### Parcelle 59350000LX0109 - 6005 m<sup>2</sup> **ADRESSE TYPE DE DROIT AVIS IMPOSITION NOM** ETAT MINISTERE DE L'EQUIPEMENT ET DU 0044 RUE DE TOURNAI 59800 LILLE GERANT.MANDATAIRE.GESTIONNAIRE 1 **LOGEMENT** ETAT PAR SERVICE FRANCE DOMAINE  $\mathbf 0$ 0082 AV KENNEDY BP 70689 59033 LILLE CEDEX PROPRIETAIRE

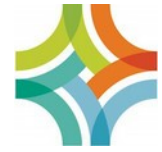

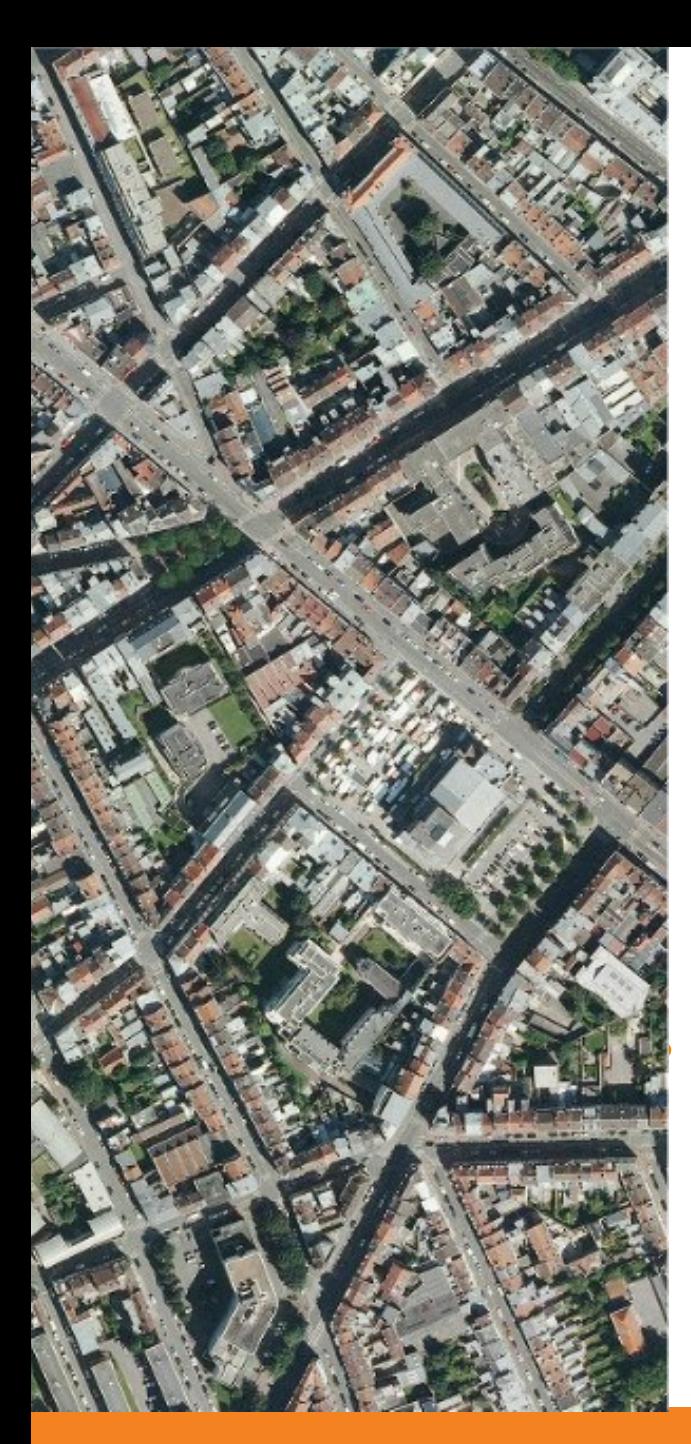

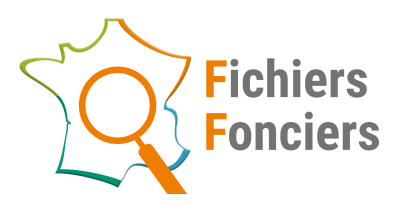

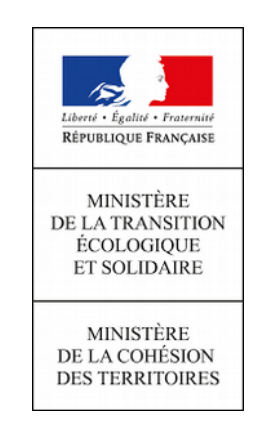

# **Merci**

#### Site Datafoncier : [datafoncier.cerema.fr](http://datafoncier.cerema.fr/)

#### **Pour nous contacter**

[fichiers-fonciers@cerema.fr](mailto:fichiers-fonciers@cerema.fr)

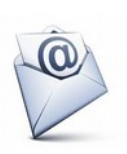

autorisations-fichiers-fonciers@developpement-durable.gouv.fr

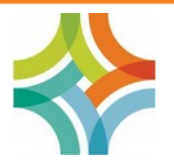